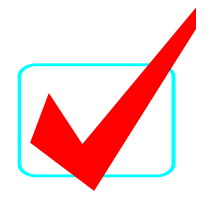

# **FUNDAMENTALS OF WEB DESIGN (405)**

## REGIONAL – 2016

**Multiple Choice Questions**

Multiple Choice (20 @ 10 points each) \_\_\_\_\_\_\_\_\_\_\_\_\_\_\_\_\_\_\_\_ (200 points)

Application (195 points)

*TOTAL POINTS \_\_\_\_\_\_\_\_\_\_\_\_\_ (395 points)*

### **Judge/Graders: Please double check and verify all scores and answer keys!**

Property of Business Professionals of America. May be reproduced only for use in the Business Professionals of America *Workplace Skills Assessment Program* competition.

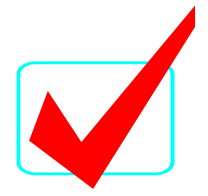

**FUNDAMENTALS OF WEB DESIGN - REGIONAL 2016 ANSWER KEY PAGE 2 OF 6**

#### **MULTIPLE CHOICE KEY Award 10 points for each correct answer. Point total: 200 points.**

- 1. B
- 2. B
- 3. C
- 4. B
- 5. B
- 6. D
- 7. D
- 8. D
- 9. B
- 10. D
- 11. C
- 12. D
- 13. C
- 14. C
- 15. B
- 16. A
- 17. D
- 18. B
- 19. D 20. D
- 

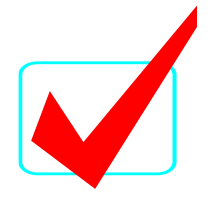

#### **FUNDAMENTALS OF WEB DESIGN - REGIONAL 2016 ANSWER KEY PAGE 3 OF 6**

#### **APPLICATION RUBRIC**

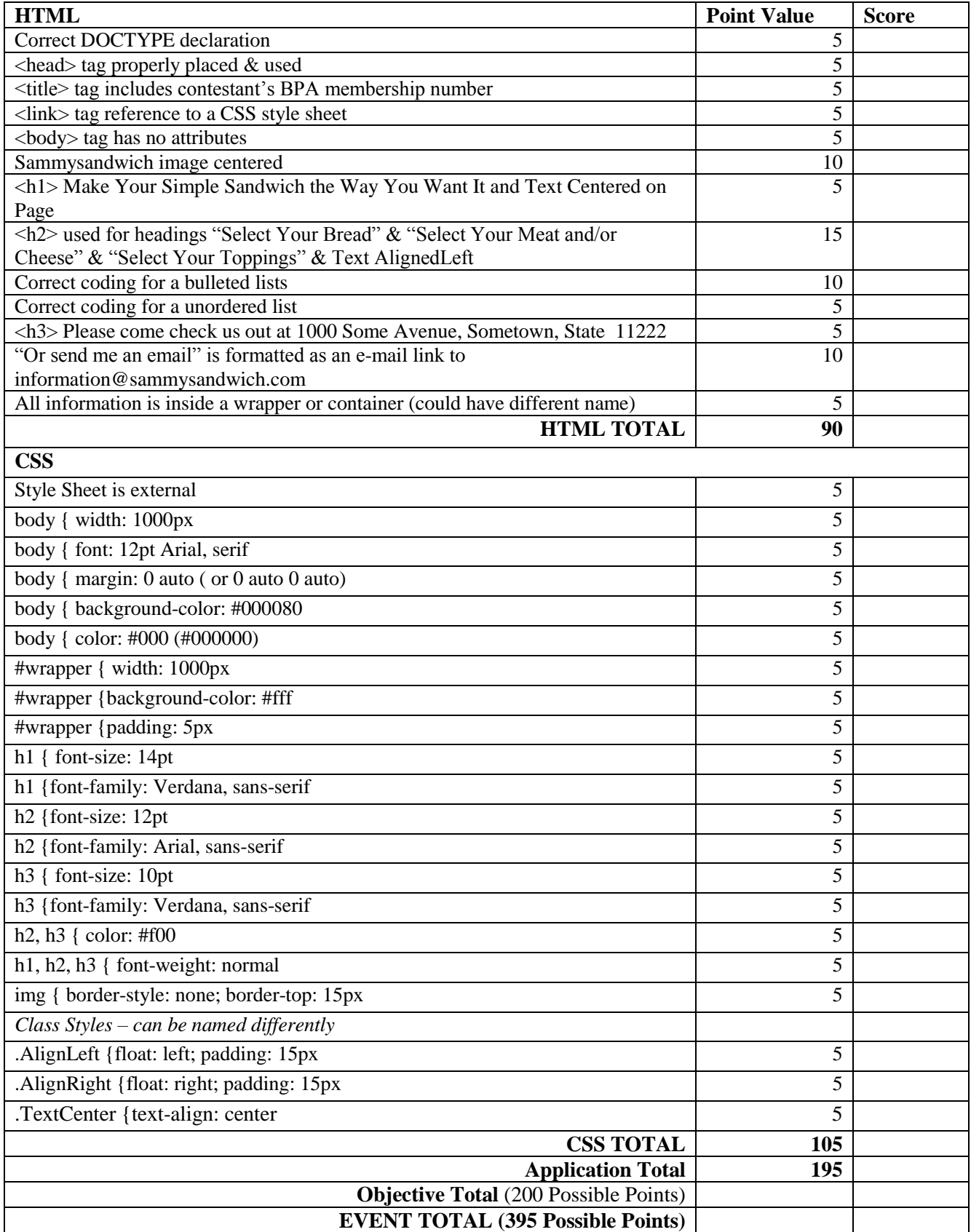

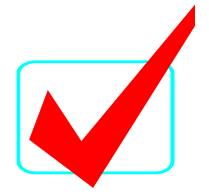

#### **FUNDAMENTALS OF WEB DESIGN - REGIONAL 2016 ANSWER KEY PAGE 4 OF 6**

#### **EXAMPLE CODE**

#### **sammy.html**

<!DOCTYPE html>

<head>

<title>Contestant ##</title>

```
<link href="sammy.css" rel="stylesheet" type="text/css" />
```
</head>

<body>

```
<div id="wrapper">
```

```
 <img src="sammyssandwich.jpg" alt="Sammys Sandwich" width="1000" height="150"
class="AlignCenter" />
```
<h1 class="textCenter">Make Your Simple Sandwich the Way You Want It</h1>

```
 <h2>Select Your Bread </h2>
 <ul>\langleli>White \langleli>
   \langleli>Wheat \langleli>
 \langle u| <h2>Select Your Meat and/or Cheese </h2>
 <ol>\langleli>Bacon \langleli>
   \langleli>Ham \langleli>
   \langleli>Turkey \langleli>
    <li>American Cheese </li>
   \langleli>Swiss Cheese \langleli>
 </ol> <h2>Select Your Toppings </h2>
 \langleul>
   \langleli>Mustard \langleli>
   \langleli>Mayo \langleli>
   \langleli>Lettuce \langleli>
   \langleli>Tomato \langleli>
    <li>Pickles </li>
    <li>Onions </li>
   \langleli>Oil & Vinegar \langleli>
 \langle \text{ul} \rangle\langleh3 class="textCenter">Please come check us out at 1000 Some Avenue, Sometown, State 11222 \langleh3>
<p><a href="mailto:information@sammysandwich.com">Or send me an email</a></p>
```
 $\langle$ div $>$ 

</body> </html>

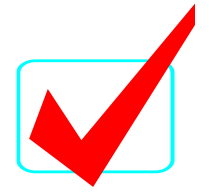

#### **FUNDAMENTALS OF WEB DESIGN - REGIONAL 2016 ANSWER KEY PAGE 5 OF 6**

#### **Sample CSS sammy.css**

#### body {

width: 1000px; background-color: #000080; font-family: Arial, serif; color: #000; margin:  $0$  auto; (or  $0$  auto  $0$  auto) font-size: 12pt; }

#### #wrapper{

width: 1000px; background-color: #FFF; padding: 5px }

#### h1 {

font-size: 14pt; color: #000080; font-family: verdana, sans-serif; font-weight: normal;}

#### h2 {

font-family: arial, sans-serif; font-size: 12pt; color: #F00; font-weight: normal; }

#### h3 {

font-family: verdana, sans-serif; font-size: 10pt; color: #F00; font-weight: normal; }

#### img {

border-style: none; border-top: 15px;}

#### .alignLeft{

float: left; padding: 15px;}

#### .alignRight{

float: right; padding: 15px;}

#### .alignCenter{

 float: center; padding: 15px:}

#### .textCenter {

text-align: center; }

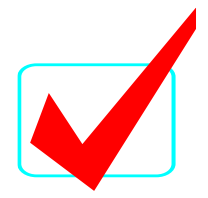

#### **FUNDAMENTALS OF WEB DESIGN - REGIONAL 2016 ANSWER KEY PAGE 6 OF 6**

#### **Screen Capture**

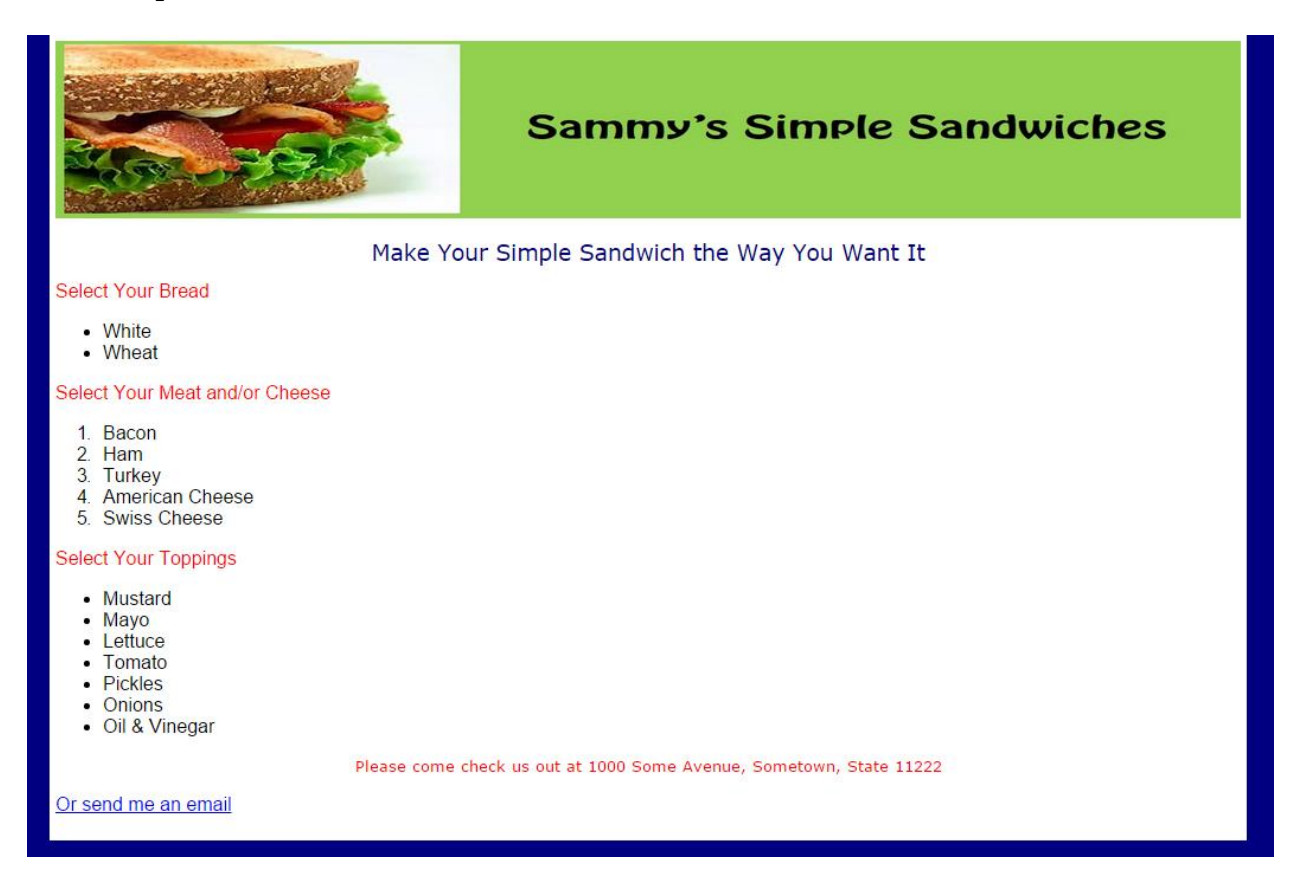